## Microsoft

## PDF and the property of the state  $\mathbb{R}$

https://www.100test.com/kao\_ti2020/566/2021\_2022\_\_E7\_99\_BB\_ E5\_BD\_95\_E8\_BF\_9C\_E7\_c100\_566912.htm

Windows

 $\epsilon$  $\overline{\mathcal{D}}$ indows

Administer

 $1C$ 

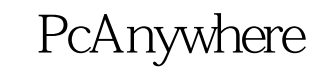

 $\kappa$  and  $\kappa$  at  $\kappa$   $\kappa$ 

 $\frac{1}{\sqrt{1-\frac{1}{\sqrt{1-\frac{1$ 

PcAnywhere Total Commander

PcAnywhere

Windows

PcAnywhere

 $100Test$ www.100test.com